## **SeniorNet Willows Receives Honor from National Organization**

 SeniorNet, the nation's leading technology educator of older adults, today announced the recipient of its annual Chairman's Award, a program designed to recognize SeniorNet Learning Centers that have demonstrated exceptional work in bringing technology access and education to older adults (that's people over 50 years). The recipient of this honor for 2008 is the SeniorNet Willows Learning Center in San Jose, Ca.

 The SeniorNet Board of Directors made the selection based on the following criteria: innovative teaching/sharing methods, community outreach, Learning Center growth/sustainability planning, and participation in the national organization's activities from among the 130 learning centers across the nation.

 The Willows SeniorNet Learning Center is consistently among those centers with the largest membership in the country. The SeniorNet Board of Directors was especially impressed with the dedicated leadership team and the high level of professionalism of its staff. Both the website (SNLCSJ.ORG) and the class registration exemplify a well-organized, efficient operation according to Kristin Fabos, SeniorNet Executive Director. In addition, Fabos cited the monthly "Windows in the Willows" forum that features local high technology corporations in Silicon Valley as well as local elected representatives.

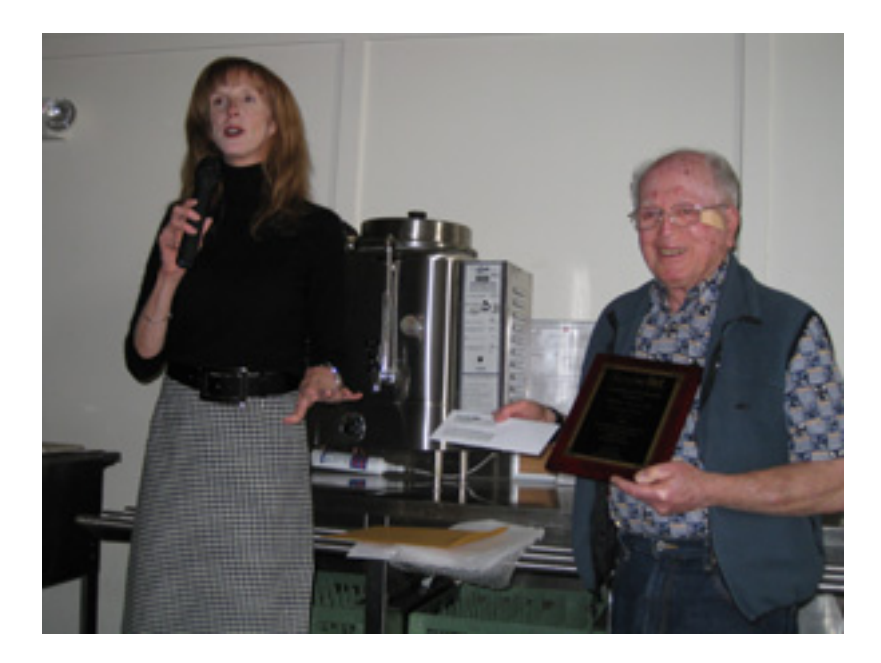

 SeniorNet Executive Director, Kristin Fabos presented the award to Jerry White, Willows Membership Coordinator. Along with a plaque the group received a grant of \$1000 to upgrade hardware or software.

 The Willows SeniorNet Learning Center is located at 2175 Lincoln Ave in the Willow Glen area of San Jose, Ca. It is part of the Willows Senior Center. Willows SeniorNet offers 13 different classes, 5 times per year. The next registration is Saturday, January 3, 2009 at 9 am. If you wish to have your name added to our mailing list or e-mail list, go to www.SNLCSJ.ORG, click on Willows and then click on Membership.